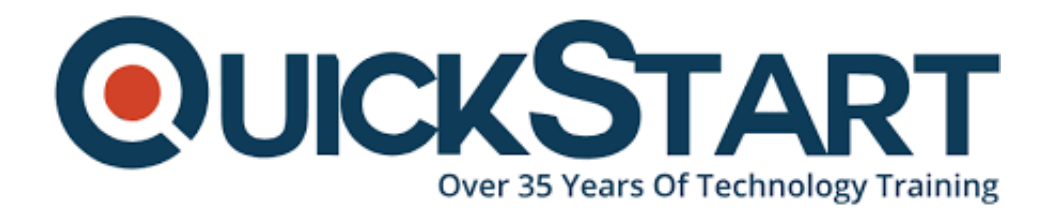

**Document Generated: 06/30/2024 Learning Style: Virtual Classroom Provider: Microsoft Difficulty: Intermediate Course Duration: 4 Days**

# **Linux System Administration (MS-55187)**

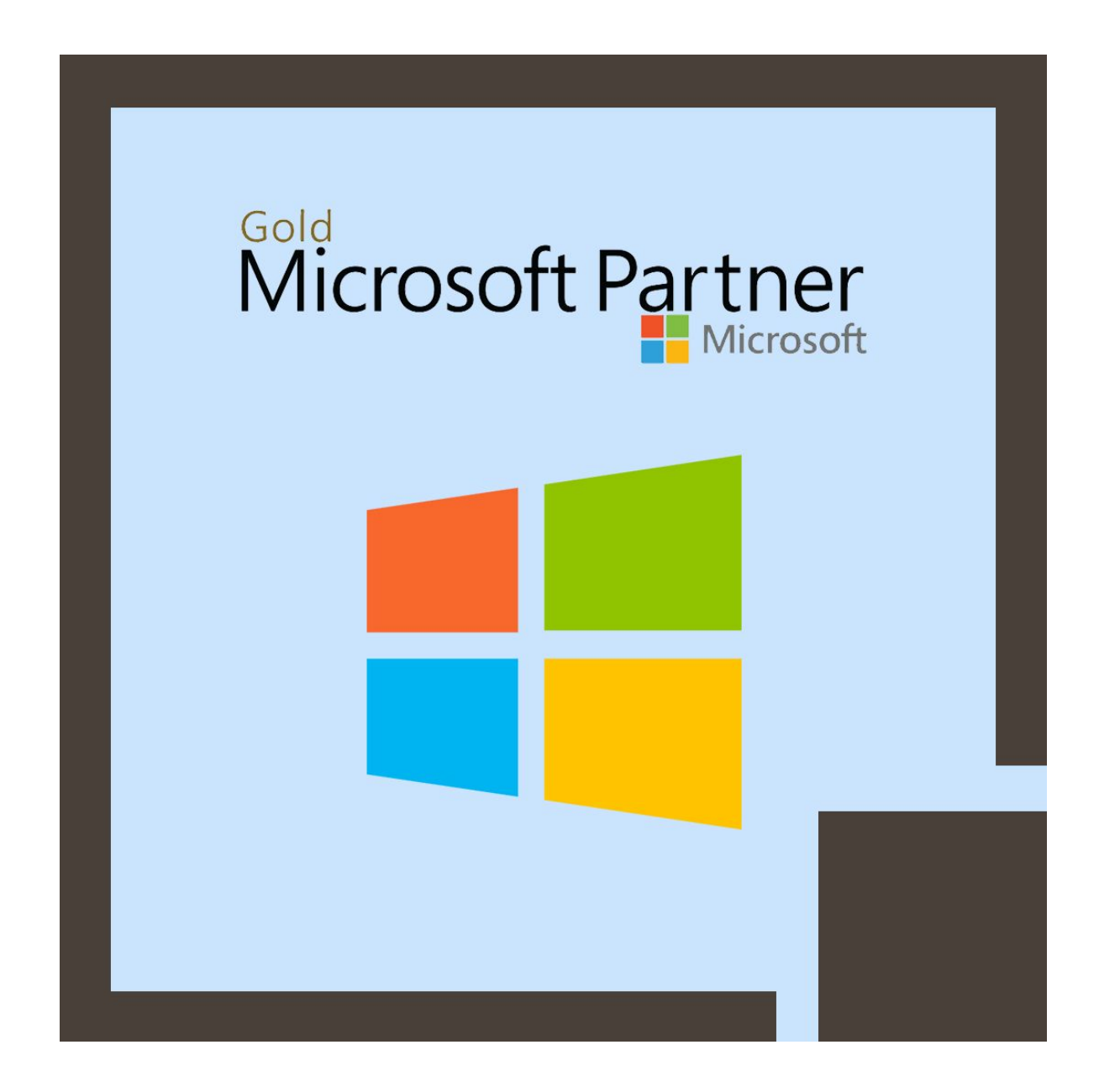

**When you are enrolling in this program without the Master Subscription Program, you can receive a Free Official Exam Voucher for the LFCS Exam (excluding transactions utilizing SATV / Training Vouchers). ''When you are registered in the Master Subscription, this program does not include an Exam Voucher but you can apply to buy the Official Exam Voucher separately.**

# **About this course:**

This program will educate the learners for the LFCS test, which is also required by MCSA: Linux on Azure Certification. This program in IT Operations Training is a small 4 days training program that is guided by an instructor to direct you through the course. The program emphasizes on offering the basic skills and guidance needed to become a qualified system manager for Linux. It includes the handling of basics utilizing realistic laboratories to use beginning-of - the-art device management steps in real-life situations. This program will also teach the participants on how to run, maintain and upgrade Linux systems operated by either of the 3 key types of Linux distribution: Red Hat, Debian/Ubuntu or SUSE; along with these, discover how to build and manage Linux infrastructure effectively using various features, resources, and theories.

The Linux Systems Administrator can earn an average salary of \$72,762 per annum.

# **Course Objectives:**

· Conduct simple Linux instructions like searches, file utilization, and setup

· Through organizing LDAP, optimizing user processes and resources, PAM, and adding/adjusting/removing, manage the users and groups

· Assure the efficiency of the network by tunneling, service, traffic routing, and supervision.

· Organize utilities like SELinux/AppArmor, shares, SSH, DNS, and DHCP and HTTP servers.

· Control management of the device using logical and physical volumes, thresholds, partitions, and sets.

· Configure Linux systems by managing scheduling jobs, boot cycle, handling security, monitoring system activity, scheduling jobs and system update.

# **Audience:**

· Professionals having a basic understanding of Linux

· Text editors

# **Prerequisites:**

- · Knowledge and practice of Bash scripting
- · Work with text editors
- · Basic skills and knowledge of Linux

# **Course Outline:**

#### **Module 1: System Startup and Shutdown**

This module explains how to manage startup and shutdown processes in Linux.

#### **Lessons**

- Understanding the Boot Sequence
- The Grand Unified Boot Loader
- GRUB Configuration Files
- System Configuration Files in /etc
- The init Process
- SysVinit Startup
- chkconfig and service
- Upstart
- systemd
- Shutting down/Rebooting the System

#### **Lab : Chapter Labs**

- Boot into non-graphical mode using GRUB
- Add a new startup service with System V
- Add a new startup services with system
- Run Shutdown vs. Halt vs. Reboot

After completing this module, students will be able to:

- Manage startup process in Linux.
- Manage shutdown process in Linux.

#### **Module 2: Linux Filetree System Layout**

This module explains how the Linux Filesystem is organized and points out the key directories and their roles.

- Data Distinctions
- FHS Linux Standard Directory Tree
- root (/) directory
- $\bullet$  /bin
- /dev
- $\bullet$  /etc
- /home
- /lib and /lib64
- /media
- $\bullet$  /mnt
- /opt
- /proc
- $\bullet$  /sys
- /root
- $\bullet$  /sbin
- $\bullet$  /tmp
- $\bullet$  /usr
- $\bullet$  /var
- $\bullet$  /run

- Change size of the default directories
- Touring the /proc Filesystem

After completing this module, students will be able to:

- Describe how the Linux Filesystem is set up.
- Demonstrate knowledge of how the key directories work.

# **Module 3: Kernel Services and Configuration**

This module explains how the Linux Kernel is configured, how the modules and utilities work, the function of sysctl and udev and Device Management.

# **Lessons**

- Kernel Overview
- Kernel Configuration
- sysctl
- Kernel Modules
- Module Utilities
- Module Configuration
- udev and Device Management

# **Lab : Chapter Labs**

- Manipulating system tunables with sysctl.
- Changing the maximum process ID.
- Working with Kernel modules.
- Working with udev.

After completing this module, students will be able to:

- Describe how the Linux Kernel is configured.
- Work with Kernel modules.
- Manage devices.
- Work with udev and sysctl.

# **Module 4: Partitioning and Formatting Disks**

This module explains how to work with disks in Linux by naming, partitioning and sizing them.

# **Lessons**

- Common Disk Types
- Disk Geometry
- Partitioning
- Naming Disk Devices
- Sizing up partitions
- Partition table editors

# **Lab : Chapter Labs**

- Using a file as a disk partition image
- Partioning a Disk Image file
- Using losetup and parted
- Partitioning a real hard disk

After completing this module, students will be able to:

- Partition disks.
- Name disk drives.
- Size partitions.
- Edit partition tables.

# **Module 5: Linux Filesystems**

This module explains how to work with Linux Filesystems, starting with the understanding that Linux treats everything as a file. IT covers Virtual filesystem (VFS), Filesystem Usage and Attributes, Major types (ext4, XFS, btrfs) and how to create, format, mount, swap and repair Filesystems.

- Some Notes About Filesystems
- Virtual Filesystem (VFS)
- Filesystem Concepts
- Disk and Filesystem Usage
- Extended Attributes
- $\bullet$  ext4
- XFS
- btrfs
- Creating and formatting filesystems
- Checking and Repairing Filesystems
- Mounting filesystems
- Swap
- Filesystem Quotas

- Defragmenting a system.
- Modifying Filesystem parameters using tune2fs.
- Working with file attributes.
- Mounting options.
- Managing swap space.
- Filesystem quotas.
- Working with XFS
- Working with btrfs

After completing this module, students will be able to:

- Create Filesystems.
- Format Filesystems.
- Mount Filesystems.
- Use swap partitions.
- Manage Filesystem quotas.
- Repair Filesystems.

# **Module 6: RAID and LVM**

This module explains how to work with RAID and Logical Volume Management (LVM).

# **Lessons**

- RAID
- RAID Levels
- Software RAID Configuration
- Logical Volume Management (LVM)
- Volumes and Volume Groups
- Working with Logical Volumes
- Resizing Logical Volumes
- LVM Snapshots

# **Lab : Chapter Labs**

- Creating a RAID device
- Creating Logical Volumes

After completing this module, students will be able to:

- Understand, configure and monitor RAID.
- Create, resize and utilize Logical Volumes.
- Work with LVM snapshots.

#### **Module 7: Processes**

This module explains how to work with Linux processes. It begins with an overview of what processes are and how they work before proceeding to illustrate how to create, monitor, prioritize and limit processes.

#### **Lessons**

- Programs and Processes
- Process States
- Execution Modes
- Daemons
- Creating Processes
- Process Limits
- Process Monitoring
- Signals
- niceness
- Libraries

# **Lab : Installing and Configuring Windows 7**

- Controlling processes with ulimit
- Using ps and top
- Monitoring process states
- Examining signal priorities and execution

After completing this module, students will be able to:

- Describe the role of processes in Linux and how they relate to programs.
- Identify the different states processes can take.
- Monitor and limit processes.
- Set process priority using niceness values.

# **Module 8: Package Management Systems**

This module explains how to work with the major package management systems used in Linux distributions. Covers both RPM and DKPG as well as the use of version control systems such as git.

#### **Lessons**

- Software Packaging Concepts
- RPM (Red Hat Package Manager)
- DPKG (Debian Package)
- Revision Control Systems

# **Lab : Chapter Labs**

- Using RPM
- Rebuilding the RPM database
- Using DKPG
- Version control with git

After completing this module, students will be able to:

- Understand the role and function of package management systems.
- Understand and use RPM.
- Understand and use DKPG.
- Understand the role of revision control systems, particularly git.

#### **Module 9: Package Installers**

This module explains how to use the major package installers, including yum, zypper and APT. It also explains the role that package installers play in automating software management and dealing with dependencies.

# **Lessons**

- Package Installers
- yum
- zypper
- $\bullet$  APT

# **Lab : Chapter Labs**

- Basic yum commands
- Using yum to find information about a package
- Managing groups of packages with yum
- Adding a new yum repository
- Basic zypper commands
- Using zypper to find information about a package
- Basic APT commands
- Using APT to find information about a package
- Managing groups of packages using APT

After completing this module, students will be able to:

- Describe the role that package installers play in managing the software update process.
- Demonstrate proficiency with APT, yum and zipper.

# **Module 10: User and Group Account Management**

This module explains how to work with users and groups in Linux. It also covers how to work with passwords, restricted shells, the root account, Pluggable Authentication Modules (PAM), LDAP and SSH.

#### **Lessons**

User Accounts

- Management
- Passwords
- Restricted Shells and Accounts
- The root Account
- Group Management
- PAM (Pluggable Authentication Modules)
- Authentication Process
- Configuring PAM
- LDAP Authentication
- File Permissions and Ownership
- SSH

- Working with user accounts
- Working with groups
- Configuring PAM
- Using chmod

After completing this module, students will be able to:

- Manage users and groups by adding/deleting/modifying them.
- Configure and use LDAP.
- Configure on use PAM.
- Modify user processes and resources.
- Appropriately use the root account.
- Use SSH to securely access remote systems.

# **Module 11: Backup and Recovery Methods**

This module explains how to backup data in Linux. It covers the tools that are used for backup and compression as well as for moving and copying files and also for restoring files.

# **Lessons**

- Backup Basics
- $\bullet$  cpio
- $\bullet$  tar
- Compression: gzip, bzip2 and xz and Backups
- dd
- $\bullet$  rsync
- dump and restore
- mt
- Backup Programs

# **Lab : Chapter Labs**

- Using tar for backup
- Using cpio for backup

Using rsync for backup

After completing this module, students will be able to:

- Describe the benefits of backup up data.
- Demonstrate proficiency with common backup tools.
- Demonstrate proficiency with common compression tools.

#### **Module 12: Networking**

This module explains how to conduct basic networking in Linux. It covers IP addresses, Hostnames, Network Interfaces, Routing and Name Resolution.

#### **Lessons**

- IP Addresses
- Hostnames
- Configuring Network Interfaces
- Routing
- Name Resolution
- Network Diagnostics

#### **Lab : Chapter Labs**

- Static configuration of a network interface
- Adding a static hostname
- Adding a network interface alias

After completing this module, students will be able to:

- Explain how IP addresses function.
- Manipulate hostnames.
- Configure network interfaces.
- Route traffic persistently and non-persistently.
- Perform network diagnostics.

#### **Module 13: Firewalls**

This module explains how to work with firewalls in Linux. It covers both command line tools and GUI tools as well as firewalld. Zones and source management are discussed, as is service and port management.

- Firewalls
- Interfaces
- firewalld
- Zones
- Source Management
- Service and Port Management

- Installing firewalld
- Examining firewall-cmd
- Adding services to a zone
- Using the firewall GUI

After completing this module, students will be able to:

- Describe the role and function of firewalls.
- Understand the most commonly use tools.
- Describe the function of zones.
- Implement services on zones.

#### **Module 14: Local System Security**

This module explains how to secure systems against both internal and external threats. It covers how to identify risks and provides guidance on how to decide what protection is appropriate. Finally, it covers the basic types of security available (physical, filesystem, and security modules e.g. SELinux).

#### **Lessons**

- Local System Security
- Creating a Security Policy
- Updates and Security
- Physical Security
- Filesystem Security
- Linux Security Modules

#### **Lab : Chapter Labs**

- Using SELinux
- Security and mount options
- Using umask
- Using setuid and scripts

After completing this module, students will be able to:

- Describe the sources of threats to system security.
- Understand the components important to creating a security policy.
- Demonstrate basic familiarity with SELinux.

#### **Module 15: Basic Troubleshoot and System Rescue**

This module explains how to conduct troubleshooting in Linux as well as likely sources of issues. It covers basic concepts in system rescue and recovery and how to identify corrupted filesystems.

- Troubleshooting Overview
- Things to Check: Networking
- Boot Process Failures
- Filesystem Corruption and Recovery
- Virtual Consoles
- Rescue Media and Troubleshooting
- System Rescue and Recovery

- Preparing to use Rescue/Recover media
- Recovering from a corrupted GRUB configuration
- Recovering from a password failure
- Recovering from partition table corruption
- Recovering using the install image

After completing this module, students will be able to:

- Describe the common sources of corruption/performance issues.
- Identify the cause of system issues.
- Recover a system after some of the most common types of issues.

# **Credly Badge:**

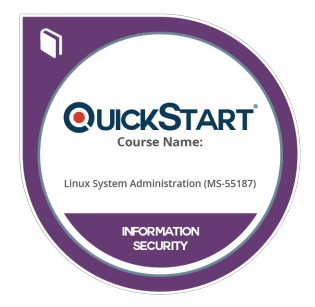

# **Display your Completion Badge And Get The Recognition You Deserve.**

Add a completion and readiness badge to your Linkedin profile, Facebook page, or Twitter account to validate your professional and technical expertise. With badges issued and validated by Credly, you can:

- Let anyone verify your completion and achievement by clicking on the badge
- Display your hard work and validate your expertise
- Display each badge's details about specific skills you developed.

Badges are issued by QuickStart and verified through Credly.

[Find Out More](https://www.quickstart.com/completion-badges) or [See List Of Badges](https://www.credly.com/organizations/quickstart/badges)